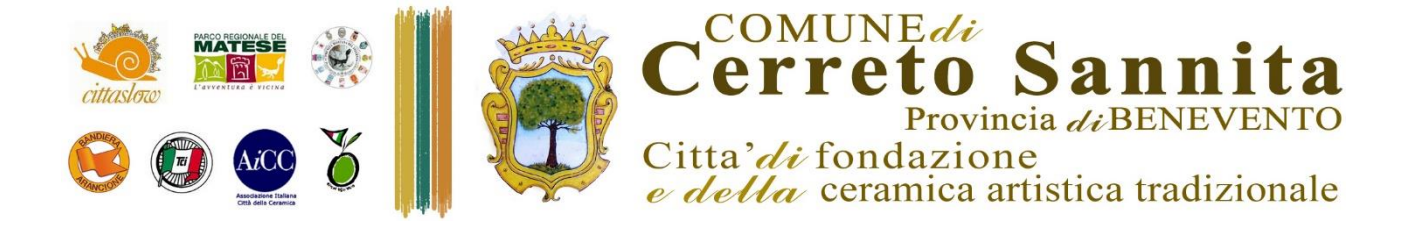

## **NOTA**

## **PER PROCEDERE ALLA VISUALIZZAZIONE DEL BANDO ED ALLA MODALITA' DI PRESENTAZIONE DELLE DOMANDE OCCORRE CLICCARE I LINK PRESENTI NELL'AVVISO PUBBLICO ALLEGATO**